### **INDIAN MARITIME UNIVERSITY**

(A Central University, Government of India)

## May/ June 2017 End Semester Examinations B.Tech. (Marine Engineering) Second Semester **(AY 2009-2014 batches)**

### **Computer Science (UGllT120S/ UGllT220S)**

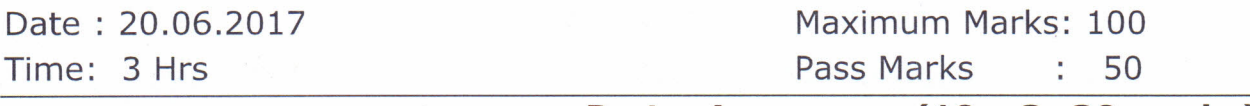

## **Part - A (10 x 3=30 marks)**

### **(All questions are compulsory)**

- 1. a) *Give an example for nested if-else conditions.*
	- *b) Differentiate between RAM and ROM?*
	- c) Convert *7E0C*<sub>[16]</sub> to equivalent binary number.
	- *d) Briefly discuss the advantages of flow chart.*
	- e) *What is infinite loop, give an example?*
	- *f) What is LAN and where it is used?*
	- *g) What will be the length of* a *variable if it is declared* as *int, float and char?*
	- *h) What is the correct order of evaluation (operators) for the below expression in* C *programming?*

*z=x+y\*z/4%2-1*

*i) What is ASCII code?*

*jJDescribe the using of Clrscr ( ) and Scanf ( ) functions in* C *program.*

# **(Answer any FIVE of the following)**

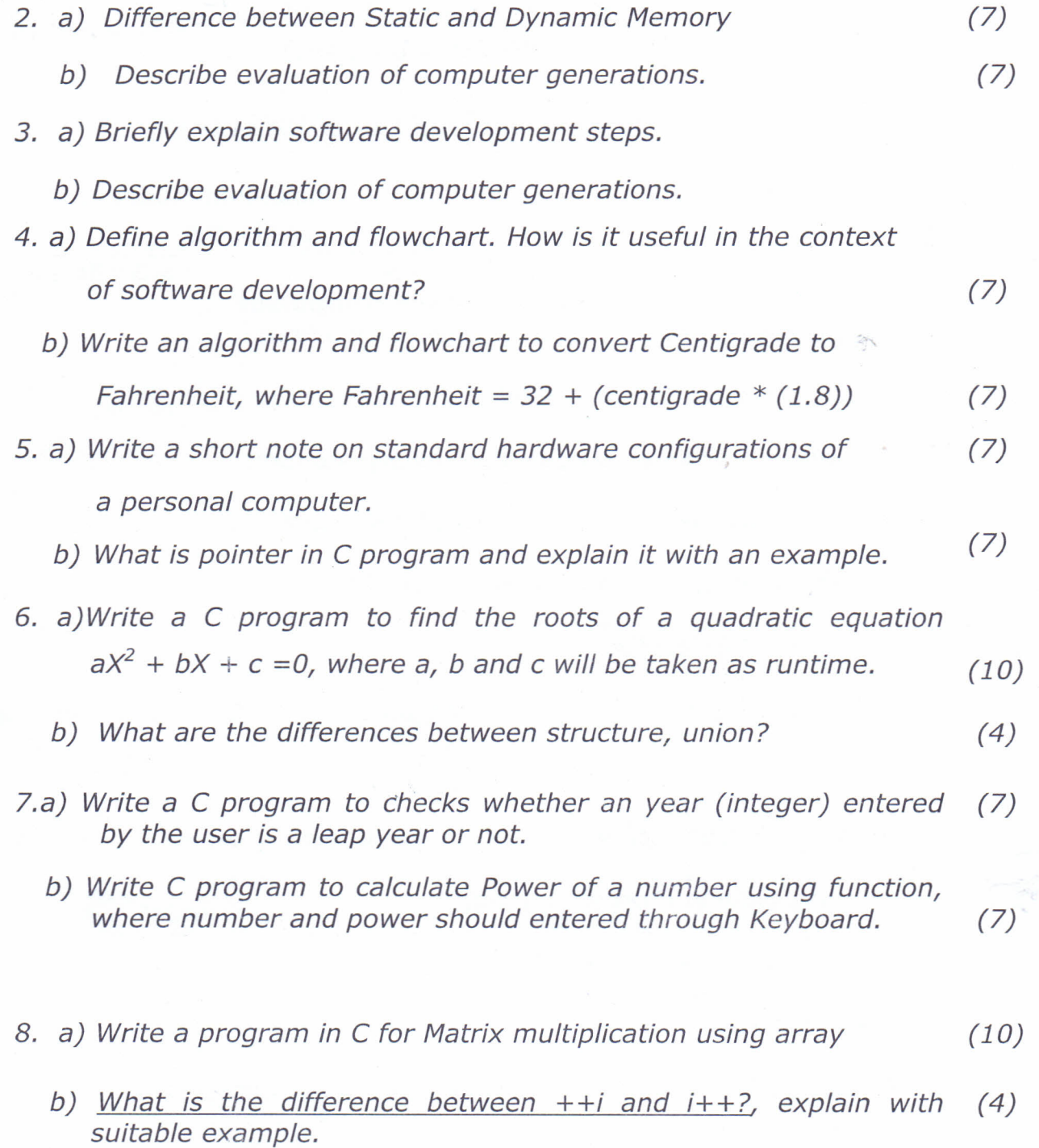

\*\*\*\*\*\*